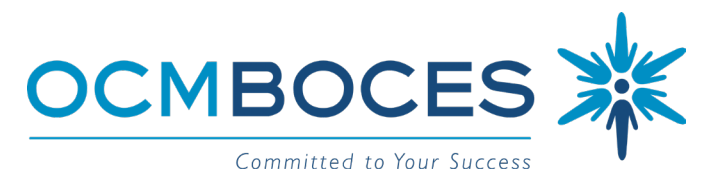

## **CNYRIC/RODAX 2 CONFERENCE ROOM SET-UP FORM**

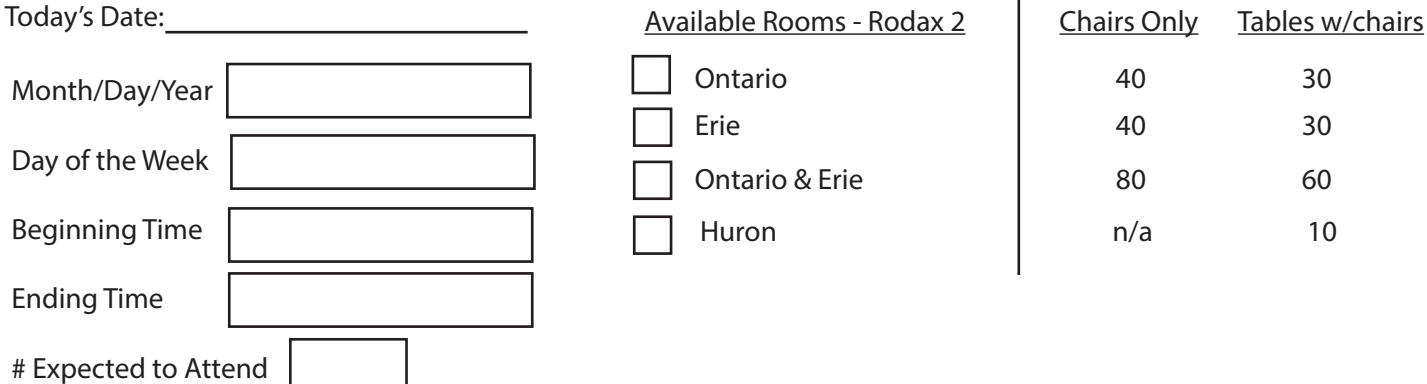

**\*All weekend requests must be forwarded to Kristin Ryan in the Operations & Maintenance Building so coverage can be arranged.**

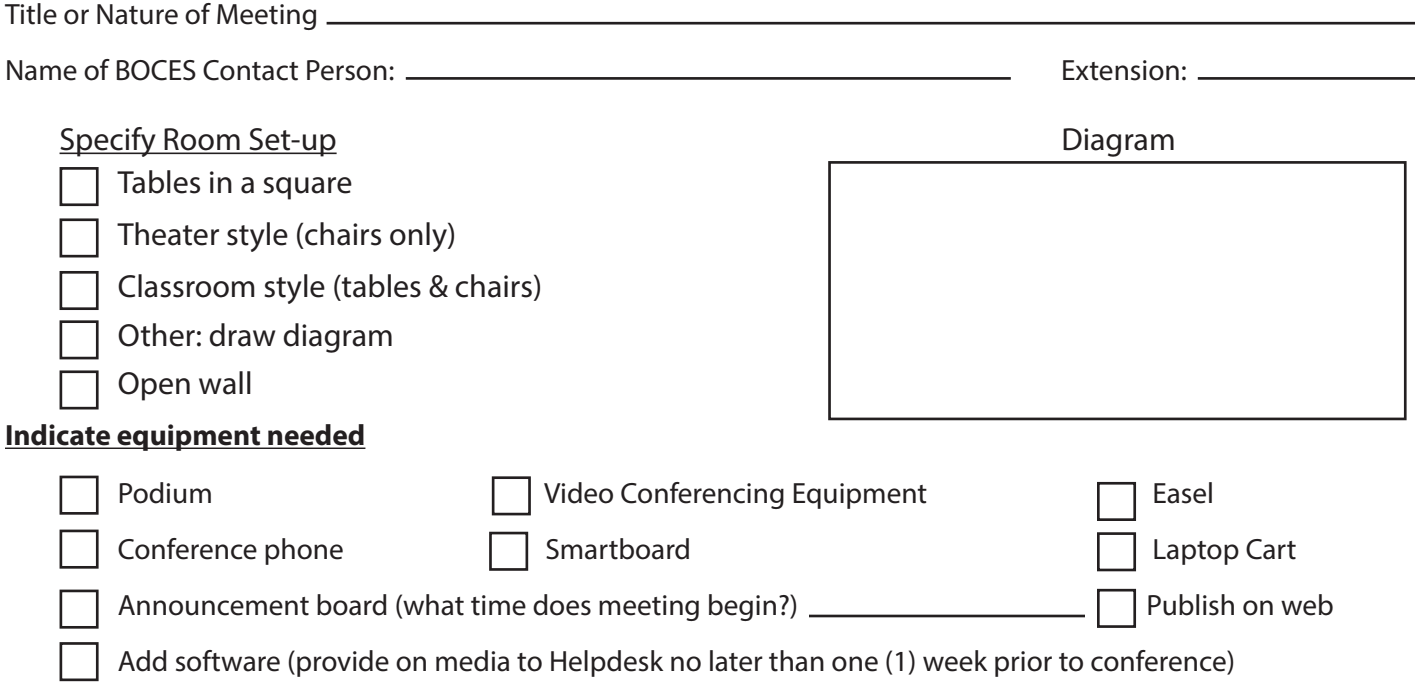

Conference rooms are equipped with a computer with internet access and LCD projector and white board. All other equipment and supplies such as easel paper, overheads, markers, pens, pencils, tape, shears, etc. must be provided by those using the room. There will be no tech support available on weekends.

RETURN THIS FORM TO: Ami Ineich: OCM BOCES, CNYRIC., PO Box 4866, Syracuse, NY 13221

If there is any change in the date or time of your meeting, or in the event of cancellation, please notify Ami Ineich at (315) 433-8300. If there is an emergency school closing the conference rooms MAY NOT be available. Please call ahead.